# APUNTES Y EJERCICIOS DEL TEMA 1 **1-T<sup>1</sup>**

### **TEORÍA INICIAL PARA NO OLVIDAR:**

El año pasado en 6º de primaria aprendisteis un sin fin de conceptos en matemáticas, todos ellos importantes. Por ello, es conveniente refrescar un poco la memoria y sacar a flote los siguientes puntos a modo de pequeño y necesario repaso.

**- Sistemas de numeración**: son un conjunto de reglas y signos creados para poder "contar, cifrar,..." y han existido desde hace muchísimo tiempo. Los hay "*Posicionales*", que son los que cada signo o cifra que aparece tiene un valor diferente en función de la posición que ocupa en el nº. Como ejemplo está el "S.N. Decimal", que es el que empleamos nosotros (unidades, decenas, centenas,...) y va de 10 en 10.

"En el nº 43.094, el 4 de las unidades vale 4 y el de las decenas de millar 40.000"

Y por otro lado están los "*No Posicionales*", que son los que cada signo, letra o cifra tiene el mismo valor vaya donde vaya colocado en el nº. Como ejemplo está el "S.N. Romano", que consistía en 7 letras (I,V,X,...), cada una de ellas con un valor diferente, y una serie de reglas fáciles.

"En el nº CIX, la C del principio vale 100 y en MMMDC, la C final vale también 100"

**- Lectura de nº<sup>s</sup> de cualquier cifra**: Cuando se os dé una fila de números, para leerlos habrá que dividir a las cifras en tríos empezando por la derecha, y combinando "punto-uno-punto-dos-punto-tres-...". Luego se leería cada trío empezando por la izquierda terminando en "mil" si le sigue un "punto", "millón/es" si le sigue un "uno", "Billón/es" si le sigue un "dos",...

En 2030004001096704, lo separaríamos 2.0302004.0011096.704 y lo leeríamos "*Dos mil treinta billones, cuatro mil un millones, noventa y seis mil setecientos cuatro*"

**- Nombre de los nº<sup>s</sup> de las operaciones básicas**: Los de la suma se llaman "¿?", los de la resta "¿?", los de la multiplicación "¿?", y los de una división "¿?". Creo que os va a tocar **buscarlo**. Ni que decir tiene que en estos cálculos no se puede fallar ya que lo lleváis haciendo como mínimo 3 cursos. Especialmente no podéis fallar en las tablas de multiplicar, ni en las divisiones (algunos no se acuerdan cómo se hacen).

- Jerarquía a la hora de hacer operaciones combinadas: Cuando venga una fila de muchos nº<sup>s</sup> unidos por varias operaciones, con o sin paréntesis, está claro que habrá que seguir un orden (jerarquía) en las operaciones, como son "1º *paréntesis, 2º multiplicaciones y divisiones en el orden en que aparezcan, y por último las sumas y las restas cogiendo de dos en dos desde la izquierda*".

### **POTENCIAS:**

**1**

En matemáticas, se emplean algunas veces formas abreviadas de una expresión determinada. Como ejemplo, si nos encontramos "3 + 3 + 3 + 3 + 3 + 3" habrá más de uno que irá sumando a cada resultado 3 más. Pero uno que sea medio listo lo habrá hecho así "3 x 6 = 18", y es que si el sumando 3 aparece sumado 6 veces pues es más rápido hacerlo así. Pero ésto no es una potencia. Entonces, ¿qué es una **potencia**? Es **una forma que hay de abreviar una multiplicación con los mismos factores**. Si nos encontramos "3 x 3 x 3 x 3 x 3 x 3" lo podremos abreviar como " $3^{6}$ ", y eso es una potencia.

Como se aprecia, en una potencia hay dos n<sup>os</sup>, uno dibujado un poco mayor y en la parte inferior (la base), y otro dibujado un poco más pequeño y en la parte superior derecha (el exponente). Cada nº de la pot. indica algo: la **Base es el nº que hay que multiplicar las veces que diga el exponente**, y **el Exponente es el nº que indica la cantidad de veces que se tiene que multiplicar la base**.

Como ejemplos valdrían  $5^4 = 5 \times 5 \times 5 \times 5 = 625$  y  $2^7 = 2 \times 2 \times 2 \times 2 \times 2 \times 2 = 128$ 

Para leerlas "se empieza diciendo el nº de la base normal y corriente" seguido de "elevado a la 4ª, 5ª, 6ª,... potencia" , (dependiendo de cuál sea el exponente), o bien seguido de "elevado a 4, 5, 6,...". En el caso de estar las potencias elevadas a exponente "2" se diría únicamente "elevado al cuadrado", y si el exponente fuese "3" se diría también únicamente "elevado al cubo".

Hay que escribir en la libreta, en un lugar importante, resaltado y bien a la vista para luego memorizar, todos los cuadrados hasta el 20 (0<sup>2</sup>, 1<sup>2</sup>, 2<sup>2</sup>, 3<sup>2</sup>, 4<sup>2</sup>, ..., 20<sup>2</sup>), ya que vienen bien para tener mayor rapidez y agilidad cada vez que aparezcan. También 2<sup>3</sup>, 2<sup>4</sup>, 2<sup>5</sup>, 3<sup>3</sup>, 3<sup>4</sup>, 4<sup>3</sup>, 4<sup>4</sup>, 5<sup>3</sup>, 5<sup>4</sup>, 6<sup>3</sup>, 7<sup>3</sup> y todas las potencias de 10 (regla fácil).

#### **OPERACIONES CON POTENCIAS:**

Sabiendo todo lo anterior sobre las potencias, ahora vamos a hacer algunas operaciones con ellas, y son las siguientes

**- Suma y resta de potencias**: Para hacerlas, se calculan las potencias y se suman o se restan los resultados (dependiendo de la operación que las separa). Como ejemplos valdrían

$$
10^3 + 10^4 + 4^2 + 9^3 = 1000 + 10000 + 16 + 721 = 11737
$$
,  $5^2 + 8^3 - 2^6 = 25 + 512 - 64 = 473$   
 $7^3 - 7^2 = 343 - 49 = 294$ 

**- Multiplicación con la misma base**: Se deja la misma base y se suman los exponentes.

$$
4^3 \times 4^6 = 4^9 \quad , \quad 7^2 \times 7^8 \times 7^4 = 7^{14}
$$

**- División con la misma base**: Se deja la misma base y se restan los exponentes.

 $7^5$ :  $7^3$  =  $7^2$  ,, 11<sup>24</sup> : 11<sup>6</sup> = 11<sup>18</sup>

**- Potencia de potencia**: Se aprecia cuando se tiene una base elevada a dos exponentes a la vez, y separados por unos paréntesis. Para hacerlo se deja la misma base y se multiplican los exponentes.

$$
(3^4)^5 = 3^{20}
$$
,  $15^7 \times (15^3)^9 = 15^7 \times 15^{27} = 15^{34}$ 

**- Potencia de un producto**: A cada uno de los factores que aparecen se les pone el exponente al que está elevado.

 $(3 \times 7)^4 = 3^4 \times 7^4$  ,,  $(6 \times 11)^5 = 6^5 \times 11^5 = ...$  (¿Qué quieren decir los puntos suspensivos?)

### **POTENCIAS CON EXPONENTE "1" Y "0":**

Imp. **→ Toda potencia elevada a exponente "1" es igual a la base.** <sup>41</sup> = 4,, 76<sup>1</sup> = 76,, a<sup>1</sup> = a Imp.  $\rightarrow$  Toda potencia elevada a exponente "0" es igual al nº "1".  $4^{\degree}$  = 1 ,, 76 $^{\degree}$  = 1 ,, a $^{\degree}$  = 1

### **TRUCOS CON OPERACIONES CON POTENCIAS:**

En algunas ocasiones, cuando hacemos ejercicios con potencias éstas no tienen la misma base. ¿No se pueden resolver? Pudiéramos pensarlo, pero generalmente se puede hacer algo más. Y ese algo más que se puede hacer viene dado porque la potencia que tiene la base con cifra mayor suele cambiarse por una potencia cuya base es la misma que la de la potencia con la base menor. Sólo haría falta saber cuántas veces se ha multiplicado esa base para conseguir la otra mayor. Valgan estos ejemplos

$$
24 \times 64 = 24 \times 26 = 210 \quad (64 = 2 \times 2 \times 2 \times 2 \times 2 \times 2)
$$
  
5<sup>58</sup> \times 125<sup>4</sup> = 5<sup>58</sup> \times (5<sup>3</sup>)<sup>4</sup> = 5<sup>58</sup> \times 5<sup>12</sup> = 5<sup>46</sup> \quad (125 = 5 \times 5 \times 5)

# **CUADRADOS PERFECTOS:**

Son aquellos números que se pueden expresar como el cuadrado de otro nº menor (o en algunos casos, iguales a éste).  $7^2$  = 49, 49 es el cuadrado perfecto.

Los cuadrados perfectos lo tienen todo elevado al cuadrado:  $144 = 2^4 \times 3^2 = 2^2 \times 2^2 \times 3^2$ 

También son números que cuando se les hace la raíz cuadrada ésta es exacta. Ya veremos más adelante cómo se hace una raíz cuadrada a cualquier nº.

#### **LA RAÍZ CUADRADA:**

**2**

Un nº "a" es la raíz cuadrada de otro "b" porque si cogemos el nº "a" y lo elevamos al cuadrado, el resultado es "b". Es decir, si pensamos un nº y lo multiplicamos por sí mismo y éso nos sale "b", significará que el nº pensado es la raíz cuadrada de "b". En ocasiones, la **raíz cuadrada** sale **exacta** y ocurre cuando no hay resto, esto es, cuando elevamos al cuadrado a "a" y nos sale exactamente "b". La mayoría de las veces, la raíz cuadrada de un nº no suele salir exacta ya que hay un resto, por lo que se considera una **raíz cuadrada entera**.

Las raíces cuadradas tienen estas partes:

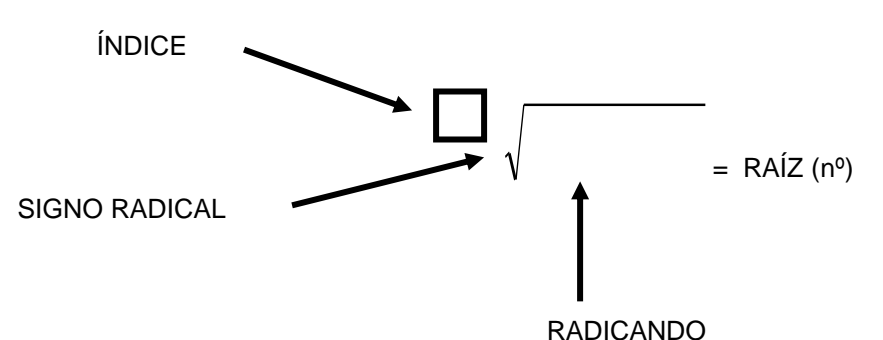

Cuando una raíz es "cuadrada" es porque en el "índice" hay un 2, pero que no aparece (al igual que los exponentes 1), y se sabe por ello que es una raíz cuadrada. En el sitio del índice también pueden aparecer otros n<sup>os</sup> como por ejemplo un 3. Este n<sup>o</sup> sí se pondría y se vería perfectamente, y entonces sería una raíz "cúbica". Este tipo de raíces son las mismas que las cuadradas, pero en vez de coger un nº y elevarlo al cuadrado, lo tendríamos que elevar al cubo.

Ejemplos:

 $\sqrt[3]{8}$  = 2, porque 2 $^3$  nos sale 8

 $\sqrt[3]{729}$  = 9, porque 9<sup>3</sup> nos sale 729 (9 · 9 · 9)

## **MÉTODO PARA REALIZAR RAÍCES CUADRADAS:**

Se siguen una serie de pasos

1º.- Se realizan dos líneas, una vertical y otra horizontal (sin duda, el más difícil de los pasos).

2º.- Se divide en parejas el radicando, siempre empezando por la coma, tanto para la derecha como para la izquierda. Si hiciera falta se colocaría un cero para formar la pareja final.

3º.- Se le hace la raíz cuadrada a la primera pareja, y se coloca el nº correspondiente en el cajetín.

4º.- Se calcula el resto.

5º.- Se baja la siguiente pareja al lado del resto, y también el doble de lo que haya de momento en el cajetín (sin echar cuenta a la coma).

6º.- Se piensa en un nº que colocado a continuación del doble del cajetín y que multiplicado por ese mismo nº nos salga aproximadamente (o exacto) lo que tenemos en el resto parcial.

7º.- Se calcula el resto de nuevo, y se coloca el nº pensado en el cajetín a continuación del que hay.

8º.- Repetimos los pasos 5º, 6º y 7º cuantas veces sea necesario. En el momento de bajar la primera pareja de la parte decimal es cuando hay que colocar la coma en el cajetín.

### **EJERCICIOS RESUELTOS:** (relacionados con las raíces cuadradas y los cuadrados perfectos)

1º.- ¿Cuál es el mayor nº cuya raíz cuadrada es 39?

Siempre es lo mismo. Se sabe que el nº que tiene raíz cuadrada exacta 40 es 40<sup>2</sup>, o sea, 1600. El nº anterior a él no puede tener de raíz 40 porque se pasaría en 1 unidad (y no nos podemos pasar), por lo que su raíz será 39 con un resto. Entonces será el nº

$$
40^2 - 1 = 1599
$$

2º.- ¿Cuántos números tienen de raíz cuadrada 3?

Pues si 3<sup>2</sup> es igual a 9 y 4<sup>2</sup> son 16, serán los números comprendidos del 9 al 15, o sea, 7 números.

3º.- ¿En qué cifras acaban los cuadrados perfectos?

Si elevamos al cuadrado los números de 1 cifra observaremos que en las cifras finales sólo aparecen 0, 1, 4, 5, 6 y 9, y éstas serán únicamente las cifras en las que terminarán los cuadrados perfectos.

4º.- ¿Qué cifra tendrá en las unidades el cuadrado del nº 3902 (por ejemplo)?

Sólo tenemos que hacer 2 x 2 para saberlo. Por lo tanto, ese cuadrado terminará en 4.

5<sup>o</sup>.- ¿Es 24128 un cuadrado perfecto?

**3**

Pues como ya hemos dejado claro en el ejercicio 3, no puede serlo ya que ningún nº al ser elevado al cuadrado termina en 8.

6º.- ¿Cuál es el cuadrado perfecto más cercano a 3000?

Si le hacemos la raíz cuadrada a 3000 nos sale 54 y un resto de 84. Si hacemos  $55^2$  sale 3025. Por lo tanto, está más cerca el 3025, ya que sólo se diferencia 25 unidades con respecto al 3000, mientras que el otro (54<sup>2</sup> = 2916) se diferencia en 84 unidades.

7º.- El nº 15.376 es un cuadrado perfecto. ¿Por qué? Encuentra, después de él, el siguiente cuadrado perfecto que acabe en 9.

El 15.376 es un cuadrado perfecto porque es 124<sup>2</sup>. Lo he sabido haciéndole la raíz cuadrada. El siguiente cuadrado perfecto a él que acabe en 9 debe venir de un nº que tenga en las unidades un 7 para que así al elevarlo al cuadrado acabe en 9. Por ello debe ser 127<sup>2</sup> , que es **16.129**.

### **OPERACIONES COMBINADAS:**

**4**

Ya sé que hemos hablado de esto a principios del tema, pero ahora hay que meterle las potencias y las raíces cuadradas. Cuando se tiene de todo, se siguen estos pasos

1º.- Los paréntesis

- 2º.- Las potencias y las raíces cuadradas
	- 3º.- Las multiplicaciones y las divisiones en el orden en que aparezcan

4º.- Las sumas y las restas, cogiendo de dos en dos a partir de la izquierda